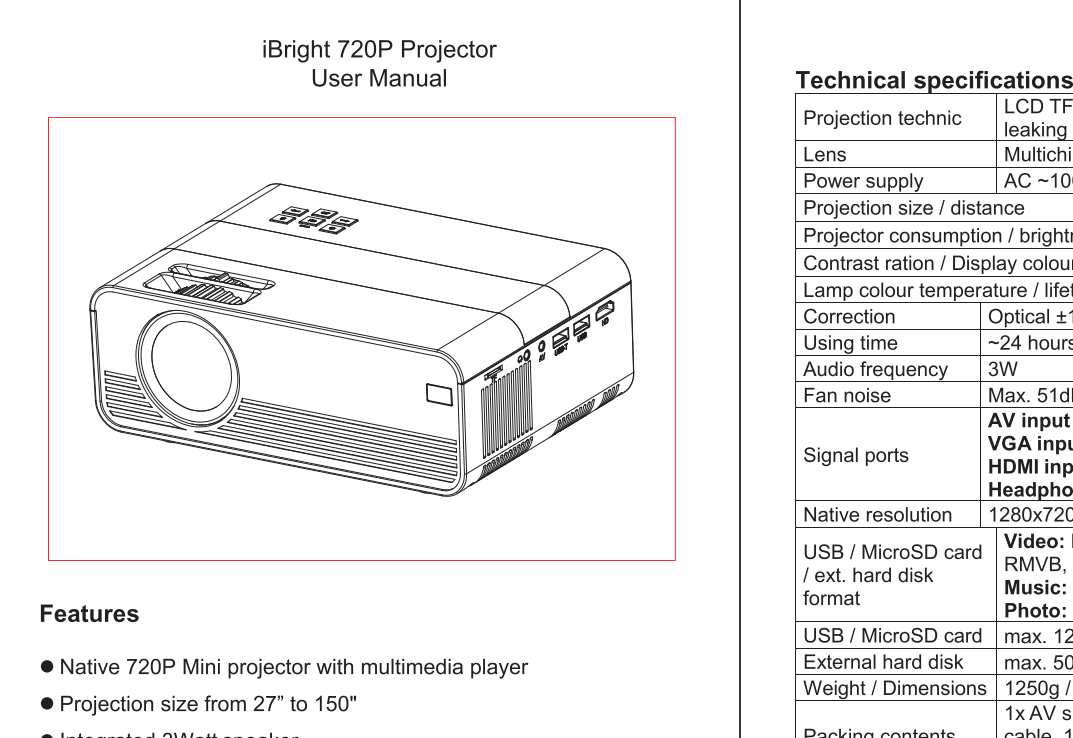

- Integrated 3Watt speaker
- · Manual focus adjustment
- Long LED lifetime 40,000 hours
- Connects to Computer/Notebook, Tablet, Smartphone and
- Gaming consoles via AV, VGA, or HDMI
- Playback of Video, Photo and Audio Files from USB, MicroSD or external hard disk

1

● Remote Control included

device.

leaking Multichip composite coating optical lens Power supply <br>  $AC \sim 100V-240V 50/60Hz$ <br>
Projection size / distance  $27 - 150° / 0$ . 27"-150" / 0.8-3.8m Projector consumption / brightness 56W / 2000 Lumen Contrast ration / Display colours | 1000:1 / 16.7M Lamp colour temperature / lifetime | 9000K / 40000 hours  $\text{Correction}$  Optical  $\pm 15^\circ$ ~24 hours continuously Using time Audio frequency 3W Fan noise | Max. 51dE **AV input**  $(1. OVp-p+/-5%)$ VGA input (800x600@60Hz, 1024x768@60Hz) Signal ports HDMI input (480i, 480p, 576i, 720p, 1080i, 1080p) **Headphone Output** Native resolution | 1280x720 pixel USB / MicroSD card Video: MPEG1, MPEG2, MPEG4, RM, AVI, / ext. hard disk Music: WMA, MP3, M4A(AAC) Photo: JPEG, BMP, PNG USB / MicroSD card | max. 128GB / max. 128GB External hard disk max. 500GB Weight / Dimensions | 1250g / (L) 21 x (W) 14.5 x (H) 7.5cm 1x AV signal cable, 1x Remote control, 1x HDMI cable, 1x Power cable, User Manual Packing contents Digital camera, TV-Box, PC/Notebook, Compatible devices Smartphone, Game console, USB-Device MicroSD card, external hard disk, Amplifier.

2

| LCD TFT projection system / low noise / low light

7

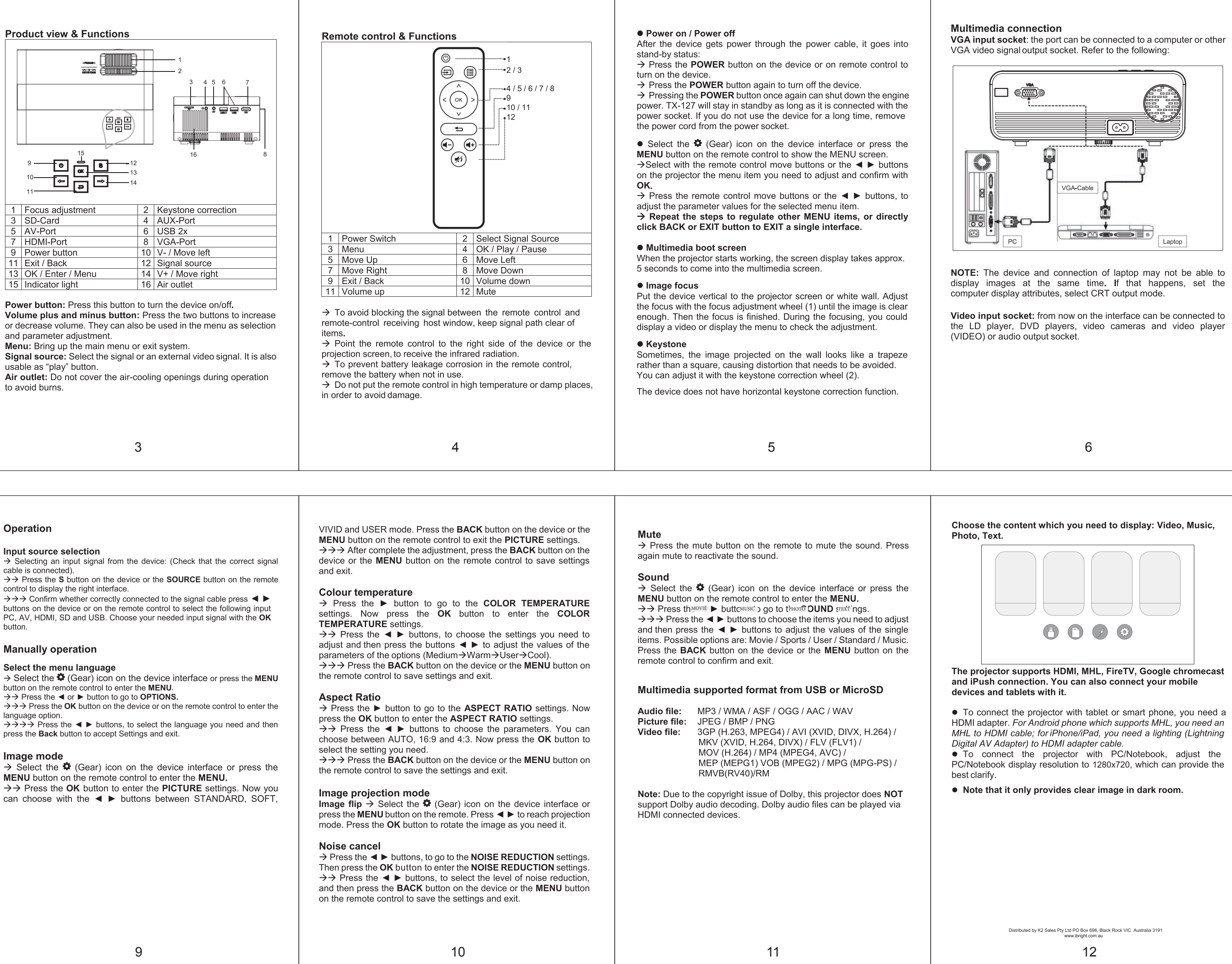

8

![](_page_0_Figure_11.jpeg)

![](_page_0_Figure_12.jpeg)

Audio output: Audio signal from the output port of the device, if you want to high power play music input end connected to external power amplifier.

![](_page_0_Figure_14.jpeg)

HDMI signal input: this interface can be used with HD players. You have to connect the supplied HDMI cable from your player to the

![](_page_0_Figure_34.jpeg)

![](_page_0_Figure_35.jpeg)

![](_page_0_Figure_36.jpeg)

Connecting Smart device to Projector (via HDMI adapter & HDMI cable)

1.Ensure projector is connected ie. plugged into power source (via black

power cord). 2.Take the HDMI cable (white) and plug it into the HDMI adapter (HDMI

output port). 3. Plug the opposite end of HDMI cable into the projector (HDMI input port). 4. Next, connect HDMI adapter to your smart device (eg mobile phone,

tablet etc) using your own compatible cable. 5. To power the HDMI adapter, plug your own connector cable into the

HDMI adapter and plug into a wall charger. Note: the projector will not work if HDMI adapter has no power. Ensure power source is turned on.

6.Finally using the projectors source input button, scroll and select "HDMI" as the input on the screen. You can then project from your smart device into your projector, and onto your wall.

Note: if you have a chromecast, you can plug it straight into the HDMI slot on the projector, connect to power, and then chromecast from your smart device.

![](_page_0_Figure_16.jpeg)